## **VRML**2**PHP**

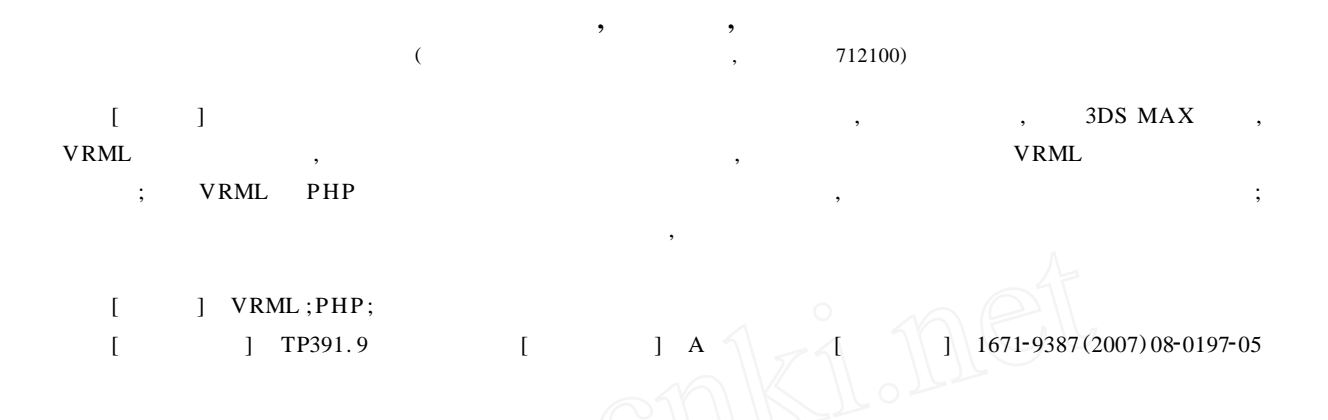

## Roaming exhibition garden system ba sed on VRML2PHP

HE Dong-jian, WAN G Mei-li, ZHEN G Lai-an

(College of Information Engineering, Northwest A & F University, Yangling, Shaanxi 712100, China)

Abstract: Aiming at developing the exhibition garden roaming system with vivid effect and fast browsing speed ,a roaming system plan was presented ,through the comparative analysis ,by adopting 3DS MAX modeling , and strengthening its interactive function with VRML. The methods and steps to create virtual scene and to realize interaction with VRML were elaborated; the combination of VRML and PHP was proposed ,which could generate and edit virtual scene and object. A concrete implement process and a corresponding background operation were expounded ;many kinds of optimization strategies were synt hesized to optimize the document. Based on above design methods, a virtual exhibition garden roaming system with quick browsing speed and the lifelike simulation effect was realized.

**Key words :**VRML ;PHP;virtual roaming system

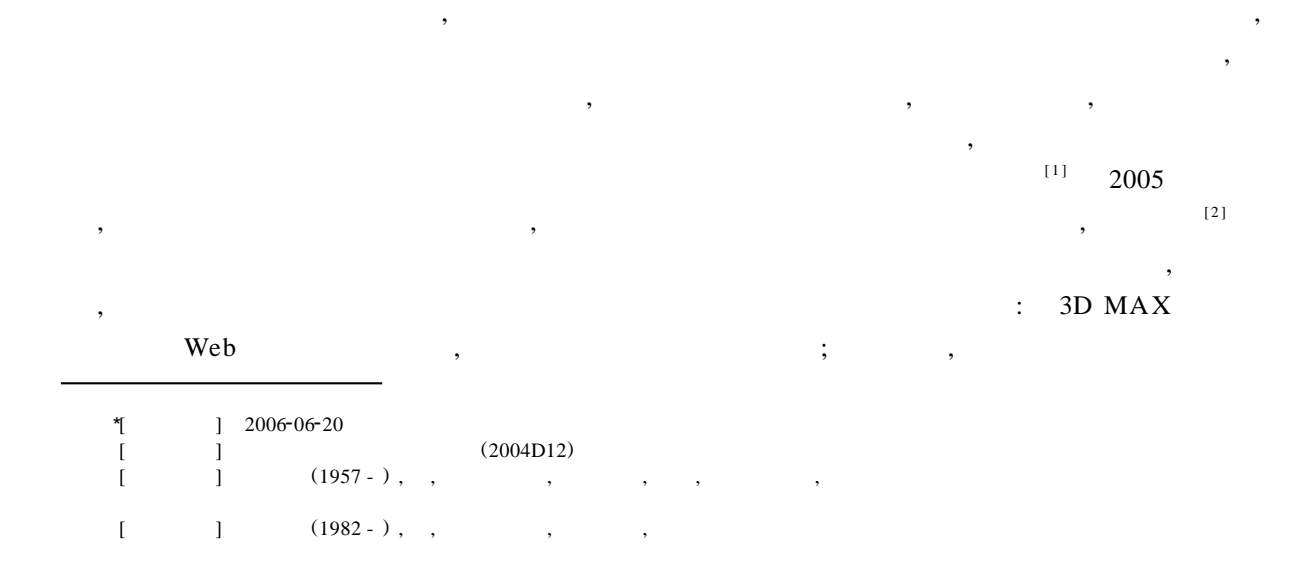

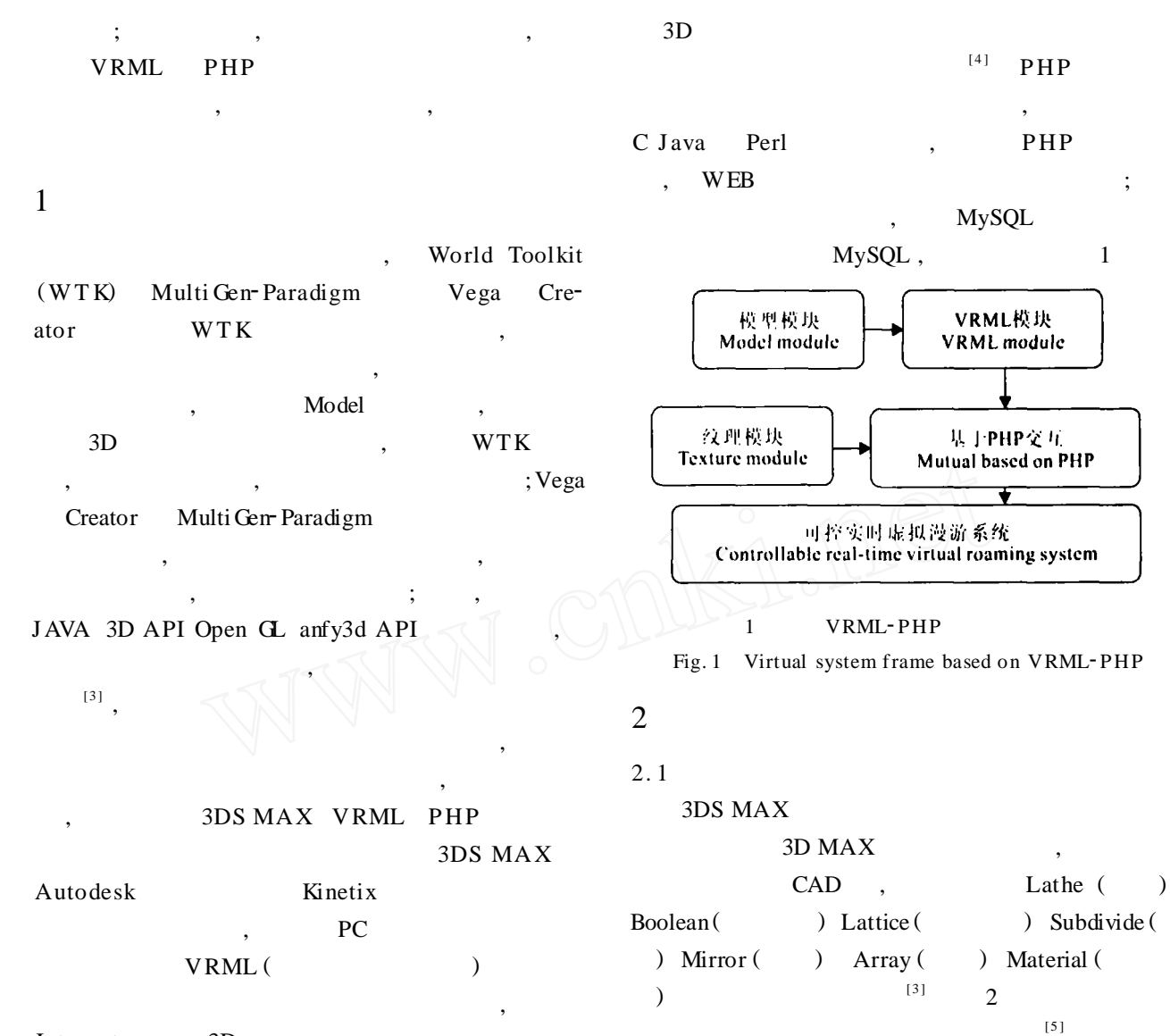

Internet 3D

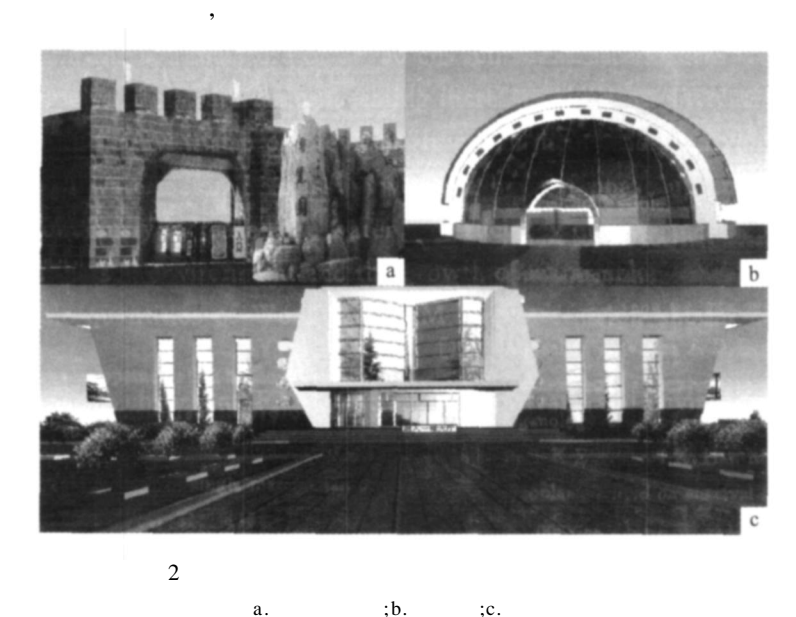

Fig. 2 Part of models of Exhibition Garden a. Main entrance of Exhibition Garden ;b. Insect museum ;c. Agriculture history museum

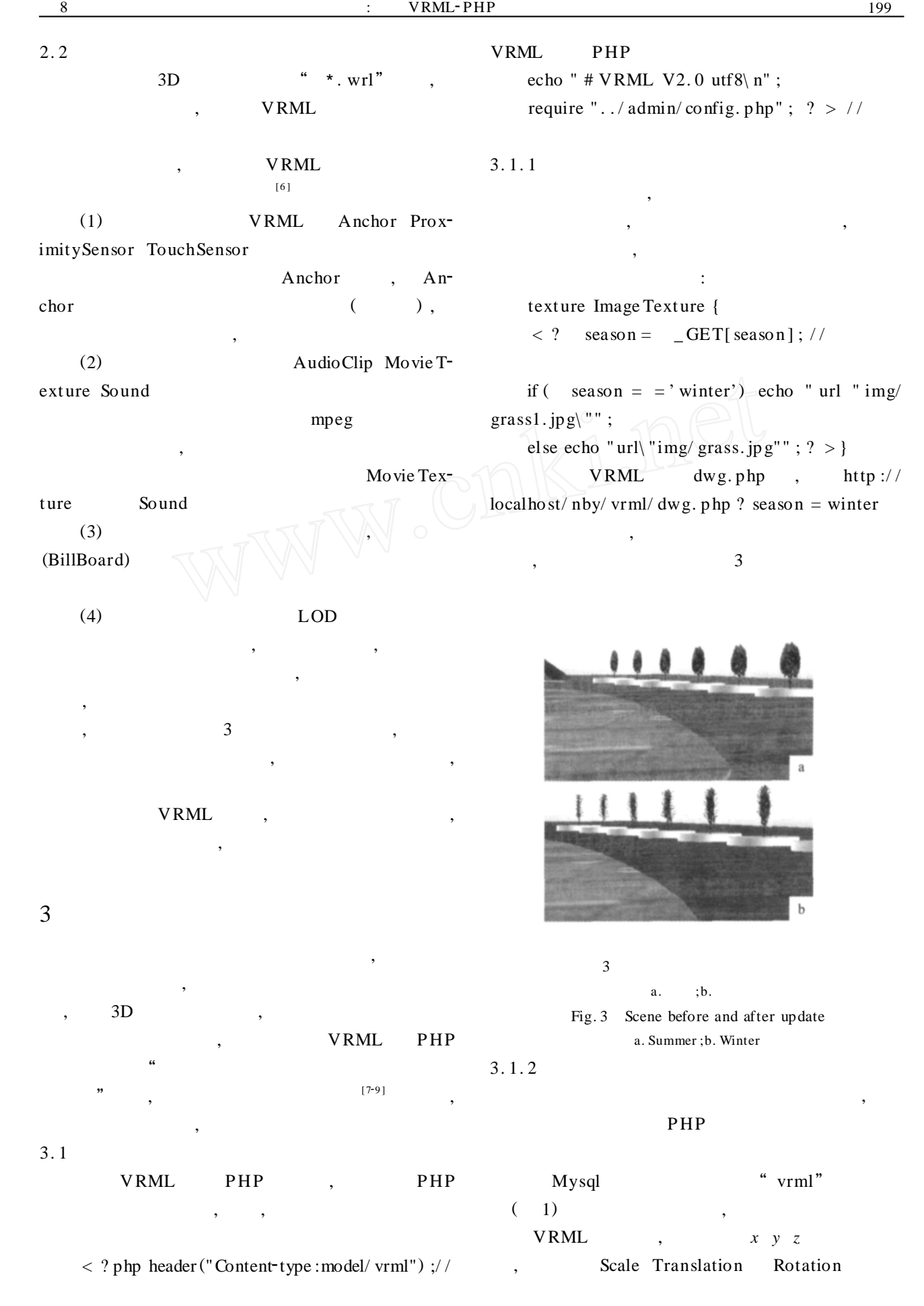

## ; , PHP 1 FOR

Objnum

## 1 **"**vrml**"** Table 1 Structure data-base table of VRML

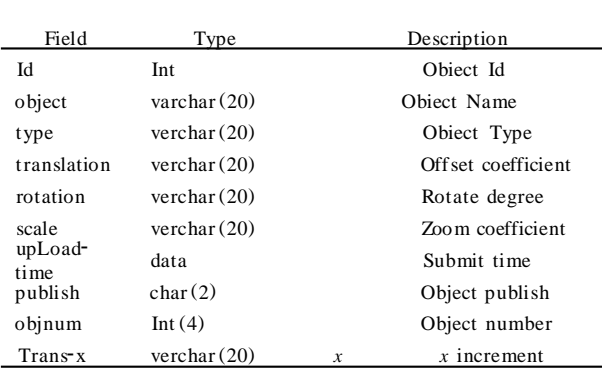

 $4$  ( FOR )

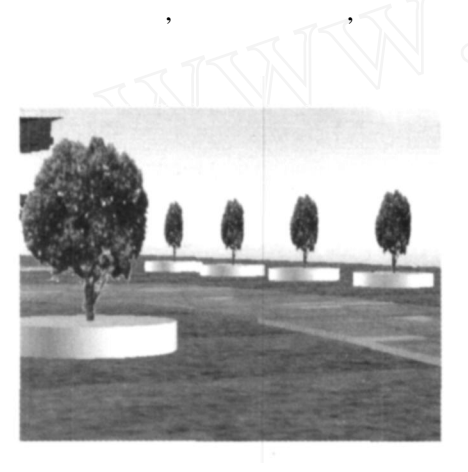

4 Fig. 4 Tree objects of dynamic production

:

dwg \_ sql = mysql \_ query (" select  $*$  from<br>vhere upto = '''); // vrml where upto  $=$ '  $dwg_num = mysql_affected_rows()$ ; /

if (  $dwg_num > 0$ ) { for (  $i = 0$ ;  $i < dwg_n$ ) num;  $i + +$ ) { //

 $dwg_{\text{v}} = mysql_{\text{t}} + \text{t}$  array (  $dwg_{\text{t}}$ sql $)$ ;//

if  $(\text{dwg}_{\text{r}}\text{row}[\text{objnum}] < 1$  !  $\text{dwg}_{\text{r}}\text{row}$  $[obinum]$ ) dwg\_row $[obinum] = 1$ ; for  $(j = 0; j < dwg_{row}[obinum]; j +$  $+) \{$  ……( ) }}

, 3. 2

, VRML 3 VRML [10]  $3.2.1$   $3DS$ MAX VRML 3DS MAX Optimize,

VRML VRML ,

(Box Cone Cylinder Sphere ),

3. 2. 2

,

, , VRML Inline Anchor Inline (bboxCenter) 1

 $(bboxSize)$ , URL  $1$  " $\cdot$  wrl" , bboxSize

, Anchor , ,

Inline , Anchor

, 3. 2. 3 VRML wingz Gzip IMO (Internet Model Optimizer) VRML Pad , VRML ,

, wrl  $67$  kB  $8$  kB, 8. 4 1 4

> 5 , 6 ( )

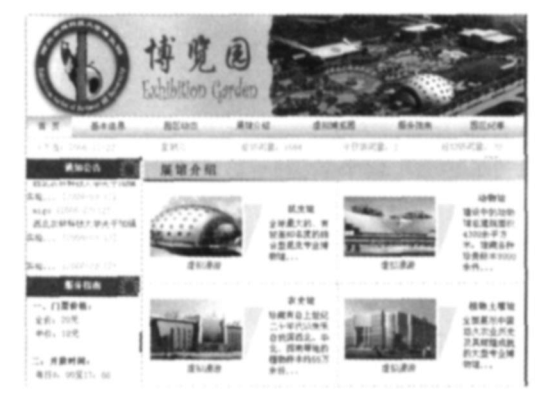

5

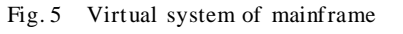

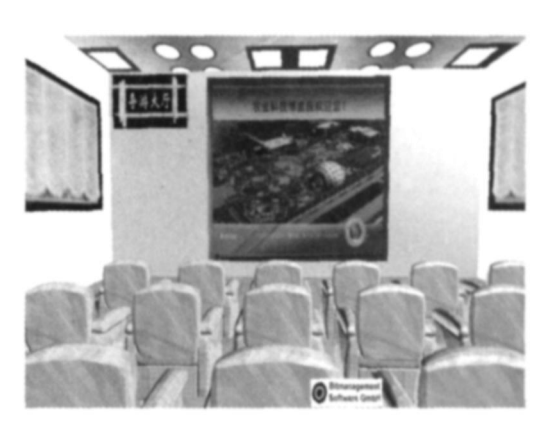

6

Fig. 6 Introduction room of Agriculture History Museum

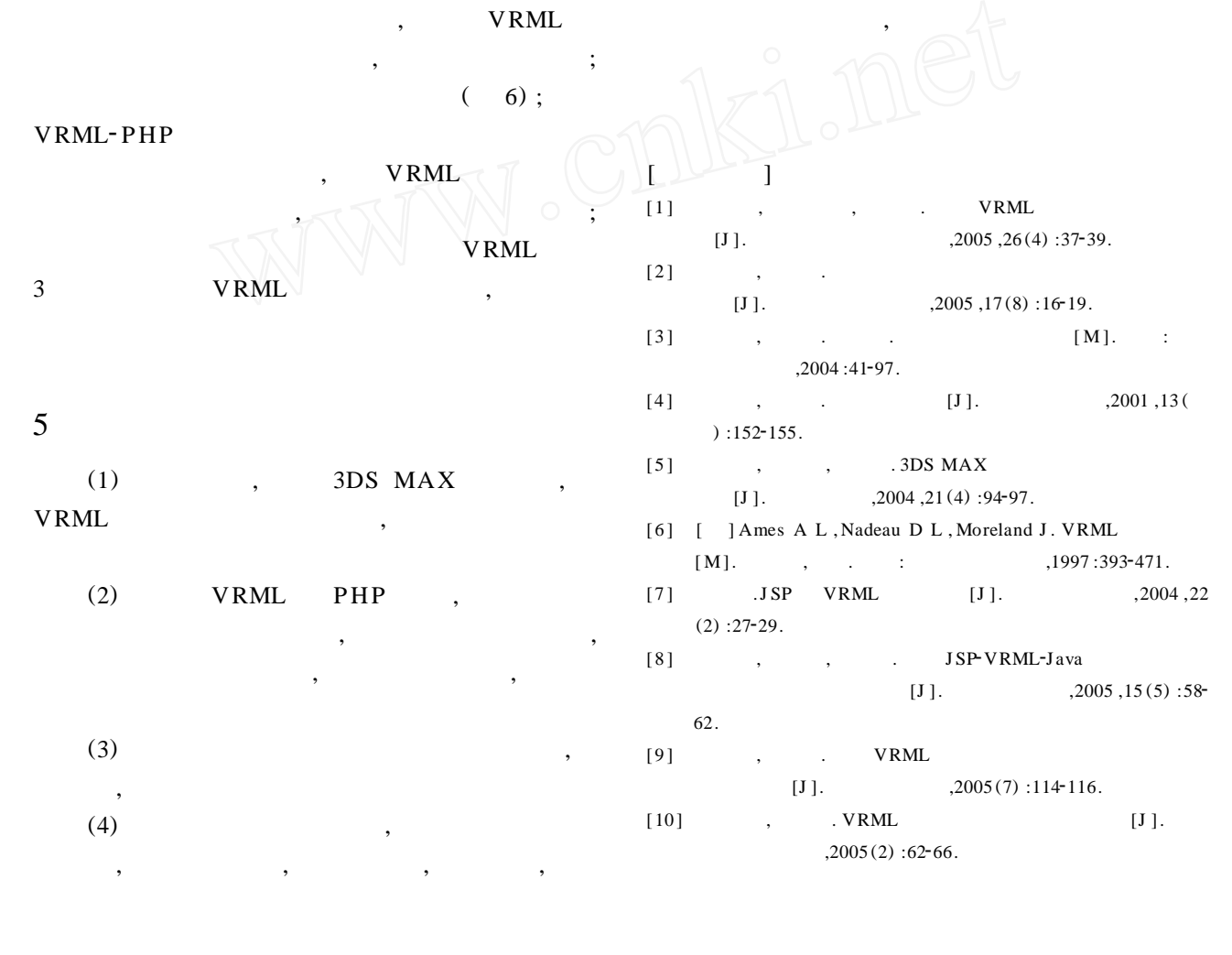